# **Kolokwium #1 - Programowanie obiektowe - Zestaw W31**

Imię i nazwisko, numer albumu . . . . . . . . . . . . . . . . . . . . . . . . . . . . . . . . . . . . . . . . . . . . . . . . . . . . . . . . . . . . . . . . . . . .

#### **Informacje wstępne**

- Łącznie do zdobycia max 40 punktów. Próg zaliczenia: 25 pkt (bez innych punktów).
- **Czas: 90 minut. Po zakończeniu można wyjść, dalszych zajęć nie będzie.**
- **Kolokwium należy wykonać na komputerach zamontowanych na stałe w pracowniach.**
- Student przesyłając rozwiązania oświadcza, że rozwiązał je samodzielnie.
- W trakcie kolokwium nie można korzystać z żadnych materiałów pomocniczych w żadnej formie. Wszelkie kody powinny być napisane manualnie bez wspomagania się dodatkami automatycznie generującymi kod (np. Copilot, chat GPT itp.).
- Publikowanie poleceń i rozwiązań w internecie jest zabronione do czasu napisania kolokwium przez wszystkie grupy ćw.
- Należy zwracać uwagę na właściwe umieszczenie kodu (luzem lub w pakiecie).
- Kod musi się kompilować, aby był sprawdzany.
- Należy oddzielać klasę z definicjami od klasy testującej (z main) zgodnie z poleceniami.
- Jeśli w poleceniu nie jest podany typ zmiennej, można go wybrać dowolnie.
- Jeśli w danej metodzie nie ma sprecyzowanej "walidacji", to można ją pominąć.
- Metody nie powinny wykonywać nadmiarowych, nielogicznych czynności.
- Poza zmiennymi/polami w klasie wymienionym w polecaniach zabronione jest tworzenie innych pól w klasie. Stworzenie dodatkowych metod jest dopuszczalne, ale nie należy tego nadużywać.
- W pierwszym kolokwium nie występują zagnieżdżone klasy w żadnym z poleceń.
- Jeśli w poleceniu nie są sprecyzowane modyfikatory dostępu, należy dostępować zgodnie z zasadami hermetyzacji (pola prywatne, przy metodach najmniejszy z możliwych, klasy – dostęp pakietowy).
- Rozwiązania (projekt z IntelliJ) należy w całości spakować jako archiwum zip. Następnie ustawić nazwę. Rozwiązania należy umieścić na pendrive przekazanym przez prowadzącego kolokwium.
- **Nazwa archiwum powinna być wg schematu NUMERZESTAWU\_NUMERALBUMU.zip gdzie numer zestawu znajduje się na górze kartki z poleceniami. np. A23\_123456.zip.**
- Archiwum powinno być bez hasła.
- Kod zakomentowany nie będzie sprawdzany.
- Zawartość pendrive będzie pusta. Udostępniony będzie tylko w celu zgrania rozwiązań. Umieszczenie poleceń na pendrive powinno odbyć się w czasie kolokwium. Rozwiązania po czasie mogą nie być sprawdzane.
- Jeśli w poleceniu pojawia się informacja o konieczności zachowania formatowania napisów (np. wielkość znaków, znaki interpunkcyjne), to należy to bezwzględnie wykonać.
- Podpunkty będą oceniane kaskadowo wykonanie ich bez wykonania wcześniejszych podpunktów może oznaczać zero punktów.
- O ile nie zaznaczono w poleceniu inaczej, każdą z metod należy wywołać co najmniej jeden raz (może być bardzo trywialnie). Warto zwrócić uwagę, że samo tworzenie obiektów w każdym zdefiniowanym samodzielnie typie nie jest wymagane (chyba że polecenie tego wymaga).
- Należy zachowywać kolejność argumentów w konstruktorach i metodach. Należy dążyć do tego, że nazwy argumentów metod powinny pokrywać się z nazwami pól w klasie, gdzie to ma sens.
- Warto zwracać uwagę na typ zwracany metod jeśli metoda ma "coś" zwrócić, będzie to wskazane w poleceniu.
- Po kartkach z poleceniami można pisać i traktować jako brudnopis.

# **Zadanie 1. Klasa Product (pol. Produkt) (13pkt max.)**

A. (1pkt) Klasa Product powinna być umieszczona w pakiecie pl.edu.uwm.wmii.store.

B. (1pkt) Klasa powinna posiadać prywatne pola:

- name, (nazwa produktu), typ String
- price, (cena), typ double

C. (3pkt) Napisz dwuargumentowy konstruktor tej klasy. Kolejność argumentów powinna być taka sama jak w punkcie B. Zapewnij niezależnie warunki sprawdzające poprawność:

- String name nie może być null i nie może być pusty ("") w przypadku błędnej wartości ustaw "Apple".
- Cena price musi być liczbą dodatnią, w przeciwnym wypadku ustaw ją na 0.99.

D. (2pkt) Napisz metody typu getter i setter dla wszystkich pól. Powinny mieć taką samą walidację jak w konstruktorze.

E. (1pkt) Nadpisz metodę toString tak, aby zwracała napis z reprezentacją obiektu zgodnie z następującym schematem (zwróć uwagę na wielkość znaków i znaki interpunkcyjne):

#### [Product]. Name: [name]. Price: [price].

F. (2pkt) Nadpisz metodę equals. Dwa produkty są sobie "równe" wtedy i tylko wtedy, gdy mają tę samą nazwę i cenę. Nadpisz metodę hashCode() zgodnie z metodą equals().

G. (1pkt) Napisz metodę (zwykłą) changePrice (pol. zmień cenę) z argumentem typu double. Metoda powiększa pole price o wartość przekazaną przez argument, o ile argument jest dodatni.

H. (2pkt) Napisz metodę statyczną checkPrice (pol. sprawdź cenę), której argumentem jest obiekt typu Product i liczba typu double. Metoda wartość logiczną sprawdzającą, czy drugi argument metody jest większy od ceny przekazanego produku w pierwszym argumencie metody. Metoda ma zwrócić false, jeśli pierwszy argument jest null.

## **Zadanie 2. Klasa Electronics (pol. Elektronika) (13pkt max.)**

A. (1pkt) Klasa Electronics powinna być umieszczona w pakiecie pl.edu.uwm.wmii.store w innym pliku niż klasa Product.

B. (2pkt) Klasa Electronics dziedziczy po klasie Product. Klasa powinna posiadać prywatne pola:

- warrantyPeriod, typu int (okres gwarancji w miesiącach)
- powerUsage, typu double (zużycie energii w kWh)

C. (2pkt) Napisz cztero-argumentowy konstruktor tej klasy. Kolejność argumentów powinna być taka sama jak w punkcie B (najpierw z klasy bazowej, potem pochodnej). Zapewnij niezależnie warunki sprawdzające poprawność dodatkowo:

- Okres gwarancji warrantyPeriod musi być liczbą nieujemną w przeciwnym wypadku ustaw ją na 24.
- Zużycie energii powerUsage musi być liczbą dodatnią, w przeciwnym wypadku ustaw je na 0.5.

D. (2pkt) Napisz metody typu getter i setter dla wszystkich pól. Powinny mieć taką samą walidację jak w konstruktorze.

E. (1pkt) Nadpisz metodę toString tak, aby zwracała napis z reprezentacją obiektu zgodnie z następującym schematem (zwróć uwagę na wielkość znaków, znaki interpunkcyjne i łamanie linii):

[Electronics]. Name: [name]. Price: [price]. Warranty Period: [warrantyPeriod]. Power Usage: [powerUsage].

F. (2pkt) Nadpisz metodę equals. Dwa produkty elektroniczne są sobie "równe" wtedy i tylko wtedy, gdy mają tę samą nazwę, cenę i okres gwarancji. Nadpisz metodę hashCode() zgodnie z metodą equals().

G. (2pkt) Napisz metodę (zwykłą) changePrice (pol. zmień cenę) z argumentem typu double. Metoda powiększa pole price o wartość przekazaną przez argument, o ile argument jest dodatni i okres gwarancji jest równy 24. Gdy któryś z warunków nie jest spełniony, metoda ma nic nie robić.

H. (1pkt) Napisz metodę statyczną checkPrice (pol. sprawdź cenę), której argumentem jest obiekt typu Electronics i liczba typu double. Metoda wartość logiczną sprawdzającą, czy drugi argument metody jest większy od ceny przekazanego produku w pierwszym argumencie metody. Metoda ma zwrócić false, jeśli pierwszy argument jest null.

## **Zadanie 3. Klasa TestProduct (pol. klasa testująca dla produktu) (9pkt max.)**

A. (2pkt) Klasę TestProduct umieść w tym samym pakiecie co klasy z zadania 1 i 2. Umieść w tej klasie tylko metodę main.

B. (7pkt) Wywołaj wszystkie metody z zadania 1 i 2. (np. zwykłe, statyczne, konstruktory). Wywołanie getter-ów i setter-ów nie jest obowiązkowe.

## **Zadanie 4. Klasa Software (pol. Oprogramowanie) (5pkt max.)**

A. (1pkt) Klasa Software powinna być umieszczona w pakiecie pl.edu.uwm.wmii.software.

B. (1pkt) Klasa powinna zawierać trzy atrybuty:

- type (typ oprogramowania), typu String.
- version (wersja), typu String.
- licenseCount (liczba licencji), typu int.

C. (1pkt) W klasie Software, zaimplementuj statyczną metodę isLicenseAvailable z argumentem typu Software. Metoda ma zwrócić wartość logiczną sprawdzającą czy liczba licencji oprogramowania przekazanego jako argument jest większa niż 10. Dla argumentu będącego nullem zwróć false.

D. (1pkt) W klasie Software, zaimplementuj statyczną metodę checkVersion z argumentem typu Software. Metoda ma zwrócić wersję (poleversion) z przekazanego argumentu lub pusty napis, gdy przekazany argument jest null.

E. (1pkt) Stwórz klasę TestSoftware, umieść ją w innym pliku w pakiecie pl.edu.uwm.wmii.software. W klasie TestSoftware dodaj metodę main. Wywołaj w niej metody z punktu C i D.

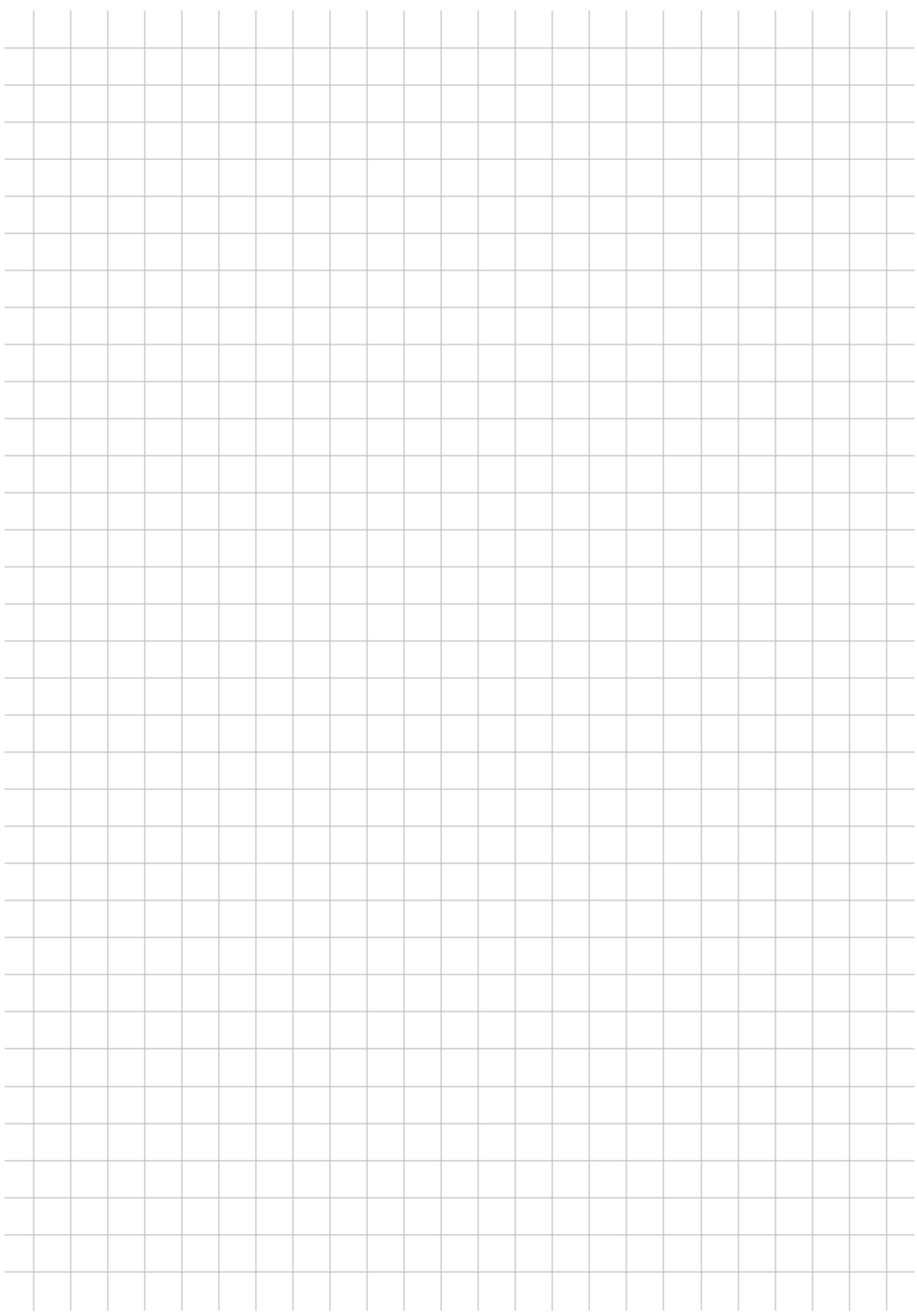